# skillsoft<sup>\*</sup> global **knowledge**

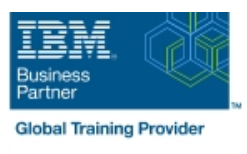

## **IBM Datacap 9.0.1: Configuration and Administration**

**Duration: 4 Days Course Code: WF262G Delivery Method: Virtual Learning**

#### Overview:

This course is also available as self-paced virtual (e-learning) course IBM Datacap 9.0.1: Configuration and Administration (ZF262G). This option does not require any travel.

This course shows you how to configure IBM Datacap and its components on a multi-system setup. You also learn about IBM Datacap Navigator configuration, system administration, and maintenance.

#### Virtueel en Klassikaal™

Virtueel en Klassikaal™ is een eenvoudig leerconcept en biedt een flexibele oplossing voor het volgen van een klassikale training. Met Virtueel en Klassikaal™ kunt u zelf beslissen of u een klassikale training virtueel (vanuit huis of kantoor )of fysiek op locatie wilt volgen. De keuze is aan u! Cursisten die virtueel deelnemen aan de training ontvangen voor aanvang van de training alle benodigde informatie om de training te kunnen volgen.

#### Target Audience:

Administrators who are responsible for Datacap system configuration, administration, and maintenance Anyone who needs to know Datacap system configuration, administration, and maintenance

#### Objectives:

- **System & Component Configuration** Comes **Component Configuration** Create a custom Panel for a task
- 
- **Setup Datacap Authentication modes and Encryption Configure Transactional Capture**
- **Create Datacap security users and groups Install Datacap Navigator as a plug-in** Create Datacap Navigator as a plug-in
- Configure Datacap Server for LLLDAP User Authentication Customize the Datacap Navigator desktops
- Setup the Datacap Server, Datacap Web Server, and client in a **System Administration** multiple system configuration
- **Configure Rulerunner and Datacap Maintenance Manager**
- Configure Datacap Web Services wTM
- Configure Datacap Dashboard and monitor system performance
- **Configure Datacap Report Manager (optional)**
- **Datacap Navigator Configuration**
- **Change the User Settings**
- **Enable Datacap Navigator Single Sign On**
- Configure Users and Groups
- **Enable Rescan for the Verify task**
- 
- **Configure Datacap Server Service and Web Access Integral Datacap Services for Datacap Navigator Integral Datacap Navigator** 
	-
	-
	-
	-
	- **Create shortcuts for Web Client tasks**
	- Configure store and queue by options
	- **In Identify Disaster Recovery concepts**
	- **Migrate Data from Access to DB2 database**
	- Configure Application Globalization
	- **System Maintenance**
	- Synchronize Job Monitor and Batch Folders
	- Create and configure a Maintenance Manager Application
	- Configure Event Logs

### Prerequisites:

Recommended: Familiarity with data capturing concepts

#### Further Information:

For More information, or to book your course, please call us on 030 - 60 89 444

info@globalknowledge.nl

[www.globalknowledge.com/nl-nl/](http://www.globalknowledge.com/nl-nl/)

Iepenhoeve 5, 3438 MR Nieuwegein